Outro método também simples de ordenação é a ordenação por seleção.

Princípio de funcionamento:

- 1. Selecione o menor item do vetor (ou o maior).
- 2. Troque-o com o item que está na primeira posição do vetor.

Repita estas duas operações com os n-

1 itens restantes, depois com os n-2 itens, até que reste apenas um elemento.

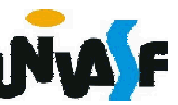

A ordenação por seleção consiste, em cada etapa, em selecionar o maior (ou o menor) elemento e colocá-lo em sua posição correta dentro da futura lista ordenada.

Durante a aplicação do método de seleção a lista com *n* registros fica decomposta em duas sub listas, uma contendo os itens já ordenados e a outra com os restantes ainda não ordenados.

- No início a sub lista ordenada é vazia e a outra contém todos os demais.
- No final do processo a sub lista ordenada apresentará (n-1) itens e a outra apenas 1.

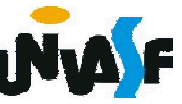

As etapas (ou varreduras) como já descrito consiste em buscar o maior (ou menor) elemento da lista não ordenada e colocá-lo na lista ordenada.

Para uma melhor compreensão trabalharemos com um exemplo, visando demonstrar o resultado das etapas da ordenação de um vetor de inteiros, consideraremos o ordenamento crescente dos elementos e selecionaremos em cada etapa o maior elemento do subvetor não <sub>289</sub> ordenado.

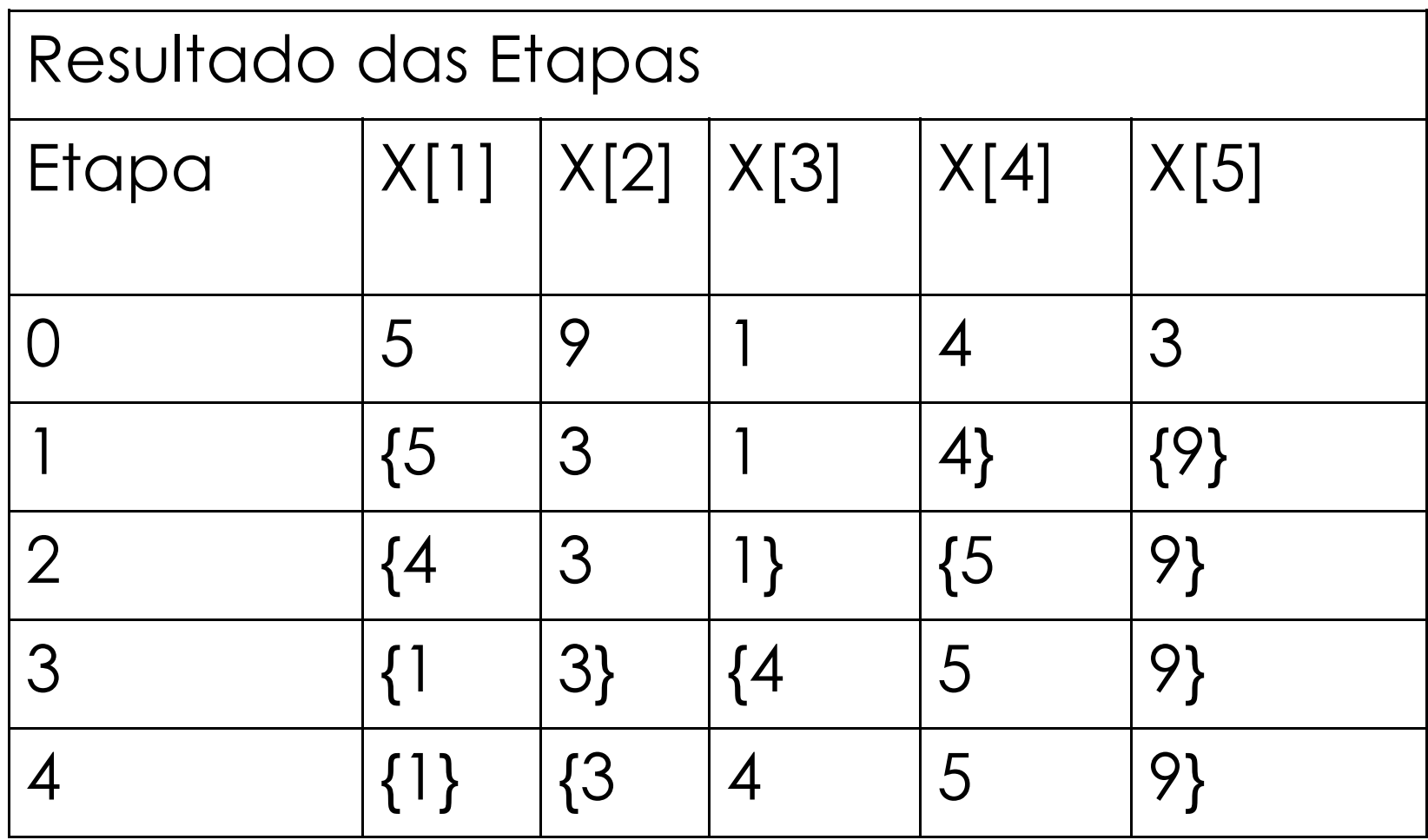

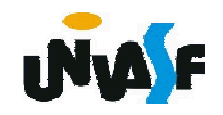

#### Exemplo:

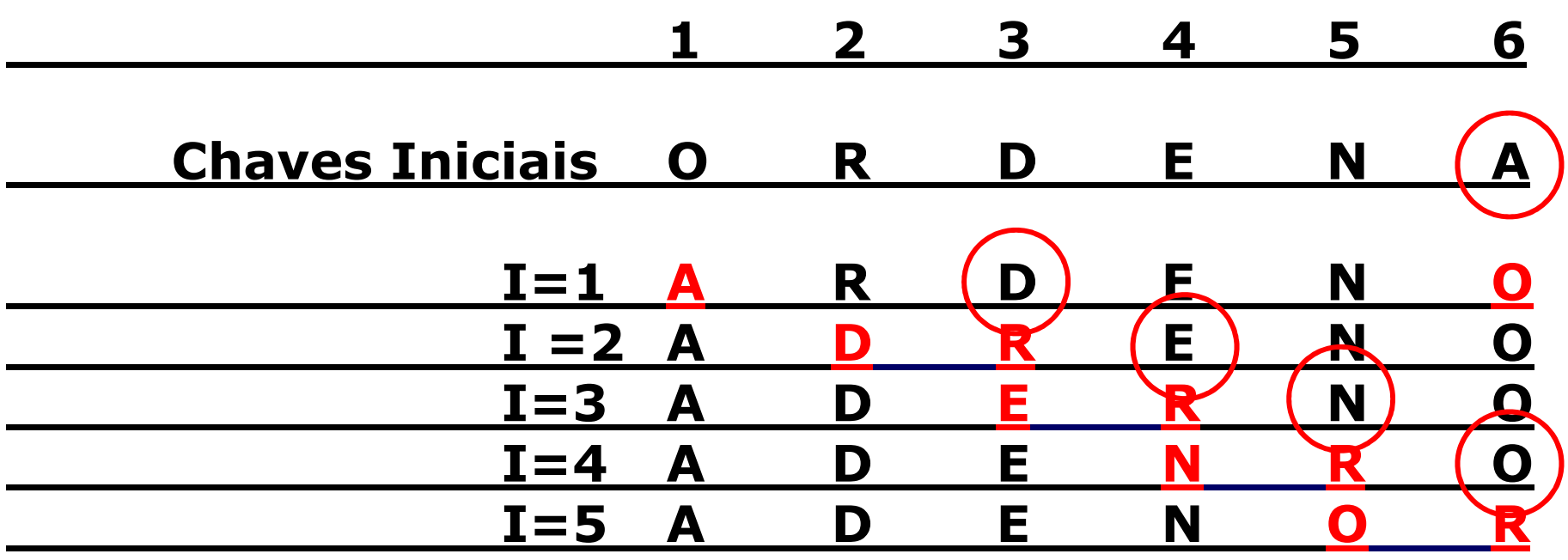

Nota: As Chaves em vermelho sofreram uma troca entre si

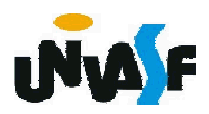

Com base no que foi visto, construa uma função, em C, que recebe um vetor de inteiros e o número de elementos neste vetor. Esta função deve ordenar o vetor implementando o selection sort.

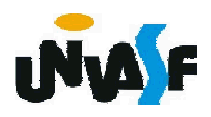

```
void Selecao(int m,int x[])
{ 
 int aux,j,i,maior; 
for(i=0; i < m-1; i++)\{maior=0; 
       for (i=0; j < m-i; j++)Qual a complexidade do 
                           algoritmo?
                           O(n^2)if (x[i] > x[\text{major}]) maior=j; 
       aux=x[m-i-1];x[m-i-1]=x[maior];x[maior]=aux; 
 } 
}
```
293

# Comentários finais:

- **Este é um algoritmo a ser utilizado para tabelas** com poucos registros.
- O fato da tabela já estar ordenada não ajuda em nada pois o custo continua quadrático.
- **Este é um exemplo de um método não estável,** pois ele nem sempre deixa os registros com chaves iguais na mesma posição relativa.

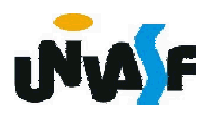

- Método preferido dos jogadores de cartas.
- O jogador vai recebendo cartas uma por uma, e inserindo-as na posição adequada em sua mão, fazendo com que as cartas permaneçam ordenadas durante todo o jogo.
- **D**ou seja,

■ Em cada passo, a partir de i=2, o i-ésimo item da sequência fonte é apanhado e transferido para a sequência destino, sendo inserido no seu lugar apropriado.

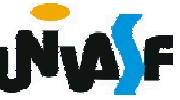

A proposta da ordenação por inserção é a seguinte:

# Para cada elemento do vetor faça Inseri-lo na posição que lhe corresponde;

Um processo *in situ,* chamado inserção direta, pode ser assim descrito:

Considerar o subvetor ordenado v[0..k - 1]; Para j de k até n-1 faça Inserir v[j] na sua posição em v [0..k - 1];

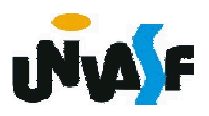

Para encontrar o lugar de v[k], basta comparar as chaves de índices [0..k-1] até encontrar uma chave v[k\_ins] que seja maior que ele. v[k ins] será a sucessora de v[k] depois deste ser inserido no subvetor ordenado (i.e., depois de ser localizado). O problema que surge agora é: como arranjar lugar em v[0..k - 1] para o valor v[k]?

 $_{29}$ todo o subvetor v[k\_ins..k  $-$  1]. Bem, como v[k] vai deixar seu lugar, este pode ser ocupado pelo elemento v[k-1], ao se fazer avançar uma posição para frente

O processo começa adotando-se o subvetor ordenado v[0..0], e passando-se a inserir os elementos de índice 1..n-1. Para melhorar um pouco o desempenho, inicia-se a pesquisa a partir da posição k, ao mesmo tempo que se vai deslocando os elementos v[k\_ins..k - 1]. A <sub>298</sub>condição: k\_ins >= 0. busca da posição de inserção deve prosseguir enquanto v[i  $\in$  0..k-1] > v[k]. Se a chave v[k] é menor que qualquer chave v[0.. k -1], acaba-se percorrendo o vetor até o seu início, correndose o risco de um índice inválido (-1). Por isso, o critério de parada deve incluir uma segunda

Observe no exemplo a seguir o comportamento de um vetor submetido á classificação por inserção direta. Em cada linha é listado um vetor depois de uma passagem completa sobre o mesmo, estando sublinhado o subvetor [0..k-1] e em negrito o elemento nele inserido por último.

Vetor original: 75 25 95 87 64 59 86 40 16 49 passagem vetor resultante 1 25 75 95 87 64 59 86 40 16 49

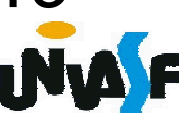

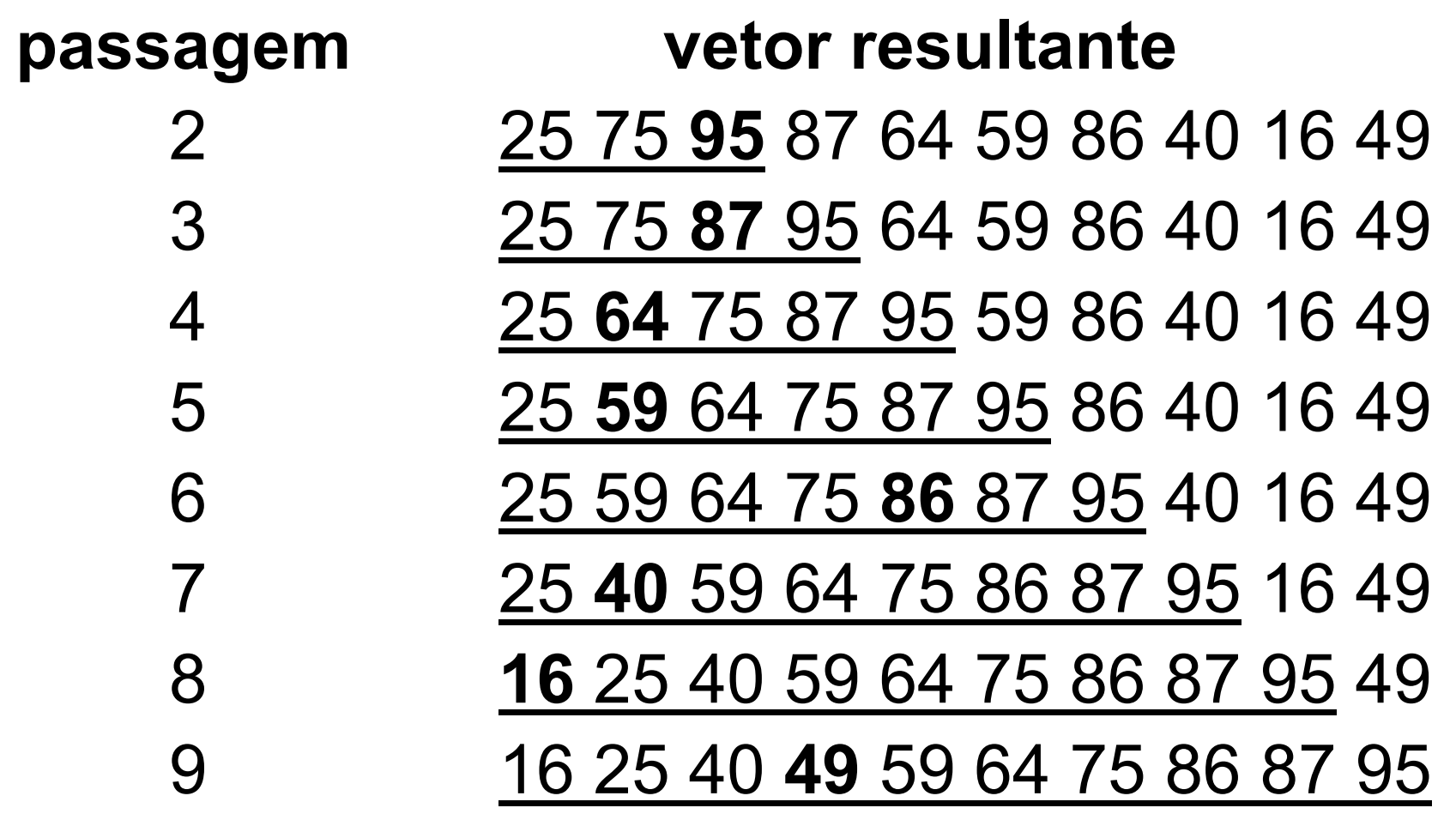

300 Com base no que foi discutido, codifique uma função que receba um vetor (de inteiros) e o número de elementos no mesmo e através da inserção direta ordene de forma crescente os elementos do vetor.

```
void insercao direta (int *v, int n)
{
  int k ins, k, elemento;
  for (k=1;k<n;k++)
  \{k_ins=k-1;
    elemento=v[k];
301
    while (k ins>=0 && v[k ins]>elemento)
      v[k_ins+1]=v[k_ins--];
    v[k_ins+1]=elemento;
  }
 }
```
Uma análise do algoritmo de inserção direta confirma que ele é O(n²) o laço externo força a execução n-1 vezes do laço interno que, por sua vez, poderá ser executado até n-1 vezes (quando o elemento a ser inserido é menor que todos os contidos no subvetor ordenado). O pior caso ocorre quando o vetor está invertido: os elementos extremos têm de atravessar todo o vetor para relocalização. O melhor caso corresponde ao vetor ordenado, para o qual não são necessários deslocamentos.

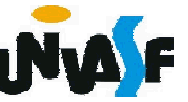

O caso médio ocorre quando cada chave está a n/2 posições de sua posição final, exigindo então n²/2 movimentos de chave.

O método da inserção é o método a ser utilizado quando o arquivo está "quase" ordenado.

É também um bom método quando se deseja adicionar uns poucos itens a um arquivo já ordenado e depois obter um outro arquivo ordenado: neste caso o custo é linear.

303 proposto implementa o método *estável*.Observa-se também que o algoritmo

O processo de inserção direta pode ser melhorado utilizando-se do processo de busca binária para localizar a posição de inserção de v[k] no subvetor v[0..k-1].

Outra forma de melhoria do processo de inserção direta é a aplicação do método sobre listas encadeadas, evitando assim a necessidade de deslocamento dos elementos para uma posterior inserção.

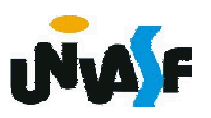